ваемым, обвиняемым, потерпевшим и лицом, подвергаемым экспертизе, и проверить, нет ли оснований для отвода эксперта (ст. 231 УПК). В связи с этим возникает необходимость выработки практического механизма реализации указанных требований в соответствии с конституционным принципом состязательности и равноправия сторон, закрепленном в ст. 24 УПК.

Первым из мероприятий такой направленности, уже получивших законодательную регламентацию, является ознакомление с содержанием постановления (определения) о назначении экспертизы. Подозреваемый, обвиняемый, их законные представители и защитник имеют право знакомиться с постановлением о назначении экспертизы, заявлять отвод эксперту или ходатайствовать об отстранении экспертного учреждения от проведения экспертизы в случае установления обстоятельств. ставящих под сомнение незаинтересованность в исходе уголовного дела руководителя экспертного учреждения, в котором работает сведущее лицо (ч. 1 ст. 229 УПК). Случай установления некомпетентности эксперта является основанием для его отвода в соответствии со ст. 85 УПК.

Выявление некомпетентности эксперта представляется крайне сложной задачей, поскольку у следователя и судьи, подозреваемого, обвиняемого, их законных представителей и защитника, как правило, отсутствуют специальные знания. Практика свидетельствует о том, что некомпетентность эксперта при ныне существующей уголовно-процессуальной регламентации обычно устанавливается уже после поовеления экспертизы - пои оценке представленного заключения эксперта инициатором или в ходе судебного разбирательства. Можно предположить, что для диагностики некомпетентности эксперта потребуется широкий доступ к сфере судебно-экспертной деятельности. большой промежуток времени для аналитической работы и консультаций со специалистами. А в связи с тем, что в УПК не указано, в какой срок с момента вынесения постановления (определения) о назначении судебной экспертизы можно с ним ознакомиться подозреваемому, обвиняемому, их законным представителям, защитнику, задача по выявлению некомпетентности эксперта становится потенциально невыполнимой. Кроме того, в ч. 1 ст. 229 УПК закреплена обязанность инициатора знакомить этих лиц с заключением эксперта или сообщением о невозможности дать заключение.

Отсутствие в законе указания на необходимость разрыва во времени между вынесением постановления (определения) инициатором экспертизы и направлением объектов исполнителю экспертизы создает предпосылки для формального исполнения процессуальных требований, поскольку согласно ч. 3 ст. 10 УПК никто не может быть понужден к исполнению обязанностей, не предусмотренных уголовно-процессуальным законом. Для инициатора судебной экспертизы проще ознакомить подозреваемого, обвиняемого, их законных представителей, защитника с постановлением о назначении экспертизы не при назначении, а при ознакомлении их с уже готовым заключением эксперта, т. е. после производства самого исследования.

Вместе с тем в соответствии с ч. 1 ст. 10 УПК суд, орган уголовного преследования обязаны обеспечить защиту прав и свобод лиц, участвующих в уголовном процессе, создать условия для ее осуществления, своевременно принимать меры по удовлетворению законных требований участников уголовного процесса.

Таким образом, имеется противоречие между существующим процессуальным порядком ознакомления с постановлением (определением) о назначении экспертизы и декларируемым УПК правом подозреваемого, обвиняемого, их законных представителей и защитника на отвод эксперта. Обстоятельства, являющиеся основаниями для заявления отвода эксперту, должны быть известны участникам уголовного процесса на момент их ознакомления с постановлением (определением) о назначении судебной экспертизы, так как после проведения экспертизы они не имеют права для заявления отвода эксперта,

Описанное противоречие может быть преодолено путем предоставления времени, достаточного для реализации такого права, если в ч. 1 ст. 229 УПК будет указано на необходимость разрыва во времени между вынесением постановления (определения) инициатором экспертизы и направлением объектов исполнителю экспертизы.

### УДК 343.985.7

#### В.И. Елётнов

# СРАВНИТЕЛЬНЫЙ АНАЛИЗ ВОЗМОЖНОСТЕЙ ОТДЕЛЬНЫХ ПРОГРАММНЫХ ПРОДУКТОВ. ИСПОЛЬЗУЕМЫХ ПРИ РЕАЛИЗАЦИИ ИССЛЕДОВАТЕЛЬСКИХ МЕТОДОВ СУДЕБНОЙ ПОРТРЕТНОЙ ЭКСПЕРТИЗЫ

При проведении судебных портретных экспертиз фотовидеоизображений лиц одним из важных аспектов является качество материала, иллюстрирующего результаты примененных в процессе исследования методов. Методикой проведения судебной портретной экспертизы предусмотрено использование таких методов, как визуальное сопоставление признаков с их последующей разметкой, сопоставление с использованием масок, с помощью наложения координатных сеток, аппликаций, сопоставление относительных величин, биологической асимметрии, совмещение по прямой и ломаной линиям, наложениесложение с наложением-вычитанием.

При реализации указанных методов применяются следующие способы и средства: изготовление репродукций фотовидеоизображений и выполнение предусмотренных методами операций вручную без использования программных продуктов; использование возможностей текстовых процессоров (Microsoft Word, LibreOffice, OpenOffice Writer и др.); использование возможностей растровых графических редакторов (Adobe Photoshop, Corel Photo-Paint и др.); использование возможностей векторных графических редакторов (CorelDRAW, Adobe Illustrator и др.).

В целях установления наиболее эффективных программных продуктов при реализации исследовательских методов судебной портретной экспертизы нами проводилось сопоставление их возможностей в решении идентификационной задачи. (Ручной способ нами не учитывался, поскольку его применение в чистом виде в настоящее время фактически исключено.) В качестве сравниваемых программных продуктов были избраны: текстовый процессор Microsoft Word 2007 (далее -

MS Word), растровый графический редактор Adobe Photoshop CS6 (далее - Photoshop) и векторный графический редактор CorelDRAW X6 (далее - CorelDRAW).

Для достижения поставленной цели нами были подобраны два одноракурсных цифровых фотоснимка лица, в отношении которых последовательно применялись все вышеперечисленные методы сравнения с использованием каждой из избранных программ.

Критериями сравнения были определены: минимальное количество операций, выполняемых для применения метода; удобство работы с фотоизображениями; удобство работы с разметкой, текстом; вариативность инструментов при решении задач метода; возможность сохранения результата в качестве самостоятельного файла и его редактирования после сохранения.

Так, было установлено, что при реализации метода сопоставления с помощью координатной сетки выполнено минимальное количество операций: в MS Word – 6 (1 операция – вставка таблицы, 2 – приведение строк и столбцов таблицы к требуемым размерам. 1 – наложение таблицы на фотоснимок. 1 – расстановка наименований строк и столбцов. 1 – копирование таблицы и наложение копии на второй фотоснимок); Photoshop - не менее 16 (1 - создание нового слоя, 1 - активация режима демонстрации сетки. 1 – настройка параметров сетки. 2 – перемещение фотоснимков на новый слой, от 10 – расстановка наименований строк и столбцов, 1 – копирование результата в текстовый документ); CorelDRAW – 6 (1 – вставка таблицы, приведение строк и столбцов таблицы к требуемым размерам, 1 - наложение таблицы на фотоснимок, 1 - расстановка наименований строк и столбцов. 1 – копирование таблицы и наложение копии на второй фотоснимок. 1 – экспорт результата в текстовый документ).

При реализации этого метода оценка критериев сравнения была следующая. Степень удобства работы с фотоизображениями: в MS Word - средняя. Photoshop - выше среднего. CorelDRAW - высокая. Степень удобства работы с разметкой (таблицы, сетка); в MS Word – выше среднего. Photoshop – выше среднего. CorelDRAW – высокая. Степень удобства работы с текстом: в MS Word - высокая, Photoshop - низкая, CorelDRAW - средняя. Вариативность инструментов: в MS Word - средняя, Photoshop - средняя, CorelDRAW - средняя. Возможность сохранения результата в качестве самостоятельного файла и последующего редактирования: в MS Word - есть, Photoshop - при копировании изображения экрана (через скриншот), CorelDRAW - есть.

По результатам исследования нами подготовлена сводная таблица, в которой программы, наиболее эффективные для конкретного метода, даны в перечне первыми.

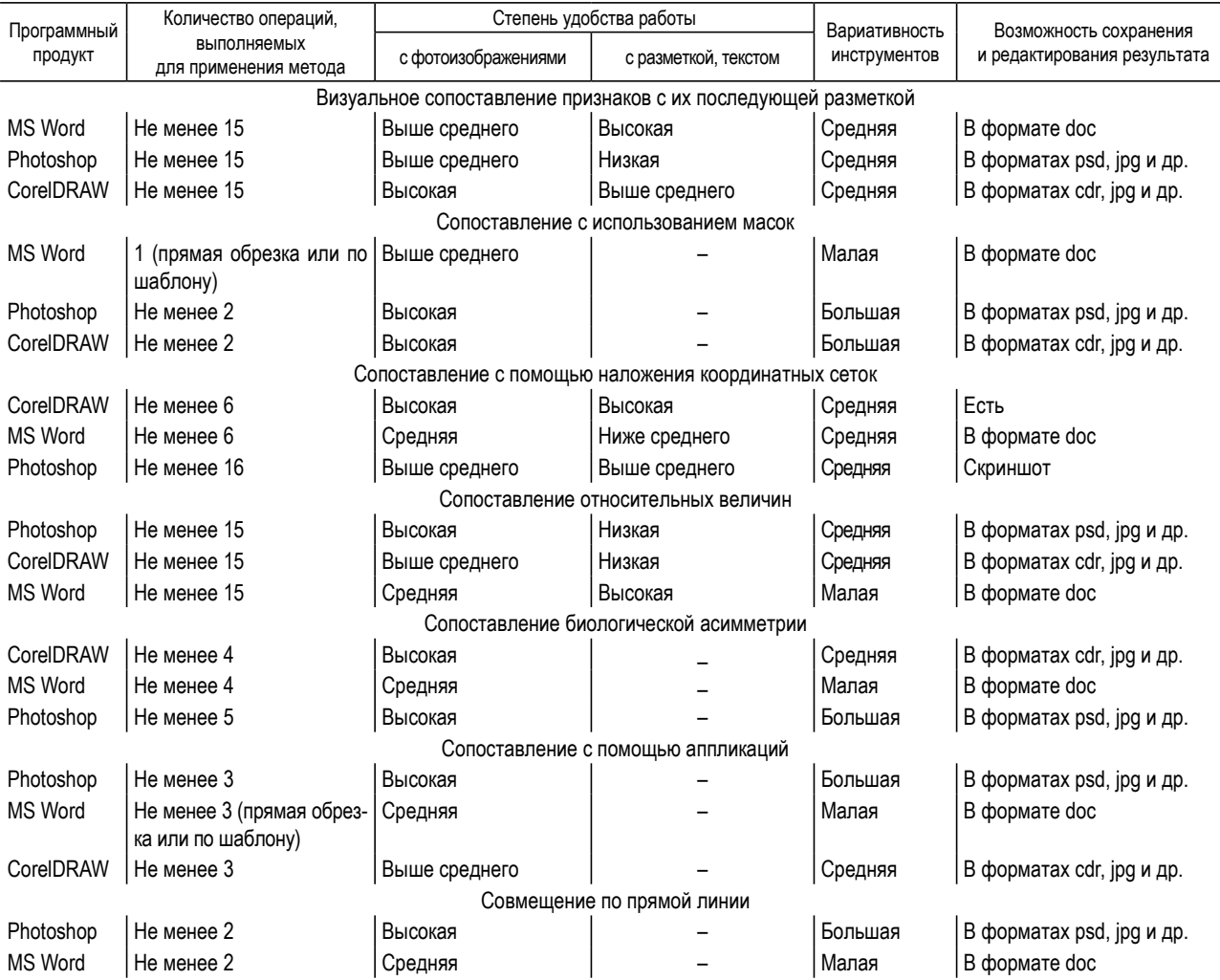

### Возможности программных продуктов при реализации исследовательских методов судебной портретной экспертизы

Окончание табл.

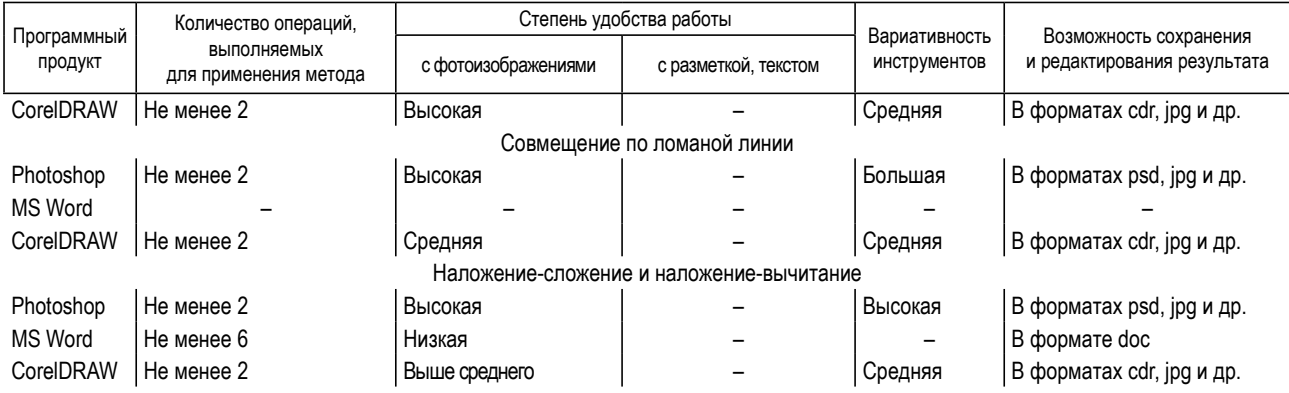

Как показывает проведенное исследование, в настоящее время реализация большинства исследовательских методов судебной портретной экспертизы возможна посредством как текстовых процессоров, так и графических редакторов. Исследование подтвердило факт того, что, несмотря на расширение возможностей текстовых процессоров в области графики и графических редакторов в сфере работы с текстом, наиболее эффективным является их использование по прямому назначению. Так, для сравнительных методов, в применении которых преобладает текстовой компонент, целесообразно использовать текстовые процессоры, и соответственно, для методов, при работе с которыми превалирует графический компонент,графические редакторы. Однако, поскольку применяемые в ходе проведения судебной портретной экспертизы методы обладают определенной спецификой, требующей отдельных высоких текстовых и графических возможностей, представляется оправданным создание специализированного программного продукта, направленного на решение идентификационных задач при исследовании фотовидеоизображений внешности человека.

# УДК 343.982.4

## Н.В. Ефременко

### О ВОЗМОЖНОСТИ ОПРЕДЕЛЕНИЯ ФАКТА ПОДДЕЛКИ ПОДПИСИ НА КОПИЯХ ДОКУМЕНТОВ

В настоящее время в документообороте страны все больше используются копии документов, изготовленные с использованием копировально-множительной техники и чаще всего электрофотографическим способом. В отношении изображений подписей, находящихся на копиях документов, на разрешение почерковедческой экспертизы нередко ставятся вопросы об их исполнителе.

Для проведения настоящего исследования использовались данные, полученные в результате анализа научной литературы, судебно-экспертной практики, проведения экспериментов с целью получения образцов копий документов, содержащих различные варианты технической подделки и монтажа подписи на копиях документов.

Особенность проводимого почерковедческого исследования подписи на копии документа заключается в том, что идентификационная задача решается опосредованно, без оригинала рукописи, т. е. отсутствует рукописная фиксация движений, которыми выполняется подпись. Поэтому объектом почерковедческого исследования является не рукописная подпись, а ее изображение.

Поскольку копия документа по своей сути является техническим объектом, в котором имеется изображение подписи (почерка), а не сама подпись (почерк), проводимое исследование должно быть направлено на решение следующих задач: определение способа изготовления документа в целом и изображения подписи в частности; выявление признаков технической подделки и (или) монтажа подписи; оценка качества изображения; выявление признаков, сохраняющихся при копировании, подвергающихся искажению, маскировки; дифференциация признаков технической подделки и монтажа и признаков необычности процесса письма; установление в изображениях идентификационных признаков подписи.

Спецификой идентификационного исследования подписи на копии документа является необходимость предварительного выявления признаков технической подделки и (или) монтажа подписи.

Результаты проведенного экспериментального исследования свидетельствуют о том, что большинство признаков технической подделки подписи ограниченно отображаются в их изображениях, выполненных с помощью копировально-множительной техники либо обработанных при компьютерном монтаже. Отображаются лишь признаки снижения координации движений и замедленности темпа письма, передавливания с последующий обводкой, а также признаки клише, плоттера. Решение экспертной задачи исследования подписи на копиях документов возможно только в отдельных случаях. Исключение из них составляет ситуация полного совпадения признаков подписи при наложении нескольких исследуемых подписей либо исследуемой подписи и одного из свободных образцов.

Признаками, свидетельствующими о технической подделке подписи, являются: извилистость и угловатость прямолинейных, дуговых и овальных элементов; недифференцированный нажим или нестандартная локализация нажимных усилий; тупые начала и окончания штрихов; одинаковая ширина и толщина основных и соединительных штрихов; сдвоенность и наличие посторонних штрихов; характерное одинаковое распределение тонера в местах начала, окончания и пересечения штрихов изображения подписи; красочная окантовка штрихов или их зубчатые края и пр.